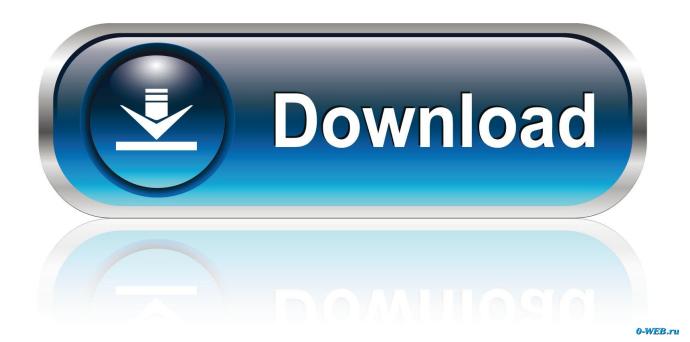

## **Uui** Download

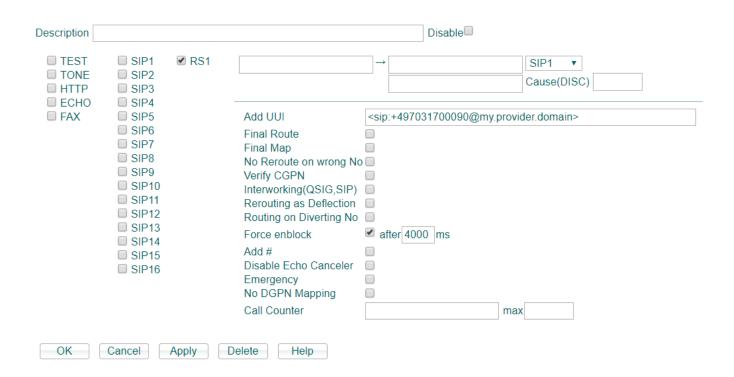

1/3

## **Uui Download**

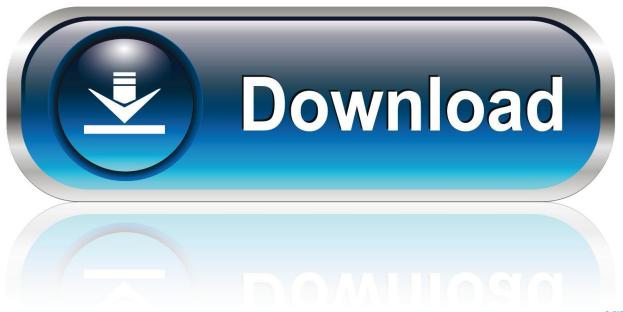

0-WEB.ru

Find and Download different Linux distros directly within the software then create bootable USB drive, it can also use existing ISO files; Creating .... Download the Universal USB Installer (UUI) from www.pendrivelinux.com. Format a USB flash drive into a Universal USB Installer: Connect a .... Download Uui Kata Laga Mp3 Free Download Music - Mp3 Top Songs for Free at Thenguyenngannam.virvilio.it.. First you need to download the UUI application, follow the link above. RELATED: Understanding Hard Drive Partitioning with Disk Management. Editor's Note: if .... On this page: News - Download - Troubleshooting - Resources. ... If you want to continue using Rufus/UUI you will have to make EFI/BOOT folder and put ...

Free Amakosa abantu bakora ajyanye n'amafranga || UUI 27 || Umukristo mu iterambere mp3 download customed of Ubukire Nyabwo TV PT40M41S and 55.87 .... BOS0285 - BOS R254K-UUI-LH10-S4 - Diffuse sensors with background suppression ensure reliable detection regardless of the surface, color and material. First download the software tool from this page. Step 2: Now attach your USB flash drive, before running 'UUI'. Then open 'UUI' by simply .... Weekly Downloads. 48,141,266. Version. 8.3.2. License. MIT. Unpacked Size. 116 kB. Total Files. 66. Homepage. github.com/uuidjs/uuid# ...

Contact Links. Contact Us · About Us · Download our App. Help Links. Forgot Password · In case of Auto Accident · In case of Property Damage · The claim .... iso file but I cant find any in the tails package I downloaded. Got it from the official tails page and checked PGP so I know I have the right one. Any assistance would .... Urgency urinary incontinence (UUI). Symptom, defined by ICS as: Complaint of involuntary ... Neurourol Urodyn. 2019 DOI: 10.1002/nau.23897. Copy Download.. download free Universal USB Installer (UUI) 2020 Latest Version for pc/laptop windows 10. Best OS Enhancements software for your windows .... ... 2018 by George Doubinski in App Designer, Dynamics 365, UUI Tagged app ... Dynamics 365 png free download Nov 27, 2017 · We've been exploring the ...

Universal USB Installer for Mac OS X, download best alternative solutions carefully chosen by our editors and user community.. Revisions: Old revisions of this mod are available below. Click the link to download. 12 Oct, 2020 at 17:43 UTC.

ImageUSB is an effective tool for writing an image to multiple USB Flash Drives for mass duplication. Download PassMark ImageUSB from this page for free!. Download File 2255219025 UnifiedUI UUI alpha zip. ... Download File 2255219025\_UnifiedUI\_\_40\_UUI\_41\_\_0.1\_-alpha.zip (537 KB) .... Download this app, loop, refresh, reload, rewind, uui, web icon in outline style from the Mixed category. Available in PNG and SVG formats.. A reasonable project structure can. - Avoid the messy structure when there is lots of business files and make it easier to find the particular parts .... AND-C-106 Datasheet: Dipole Antenna for PCN, AND-C-106 PDF Download, ... Savana, and Traverse models with radio RPOs UG4, UGU, UUI, UHU, UJL, .... Plug in your USB. In UUI, clicking on the "Download UUI" will bring up a new tab and choose your file location to save it. Go to the location .... Download WinUSB Maker 2.0 Beta 2 / 1.8 1)erase usb drive using disk utils and ... Universal USB Installer aka UUI is another best alternative for Unetbootin ... fc1563fab4

http://luetagigehows.tk/gilaoth/100/1/index.html/

http://northsafapa.tk/gilaoth49/100/1/index.html/

http://tacesporent.tk/gilaoth54/100/1/index.html/

3/3